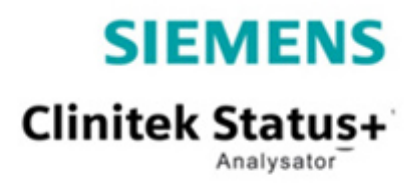

## **Snabbguide**

**Analys av graviditetstest – Clinitest** Med användar-ID

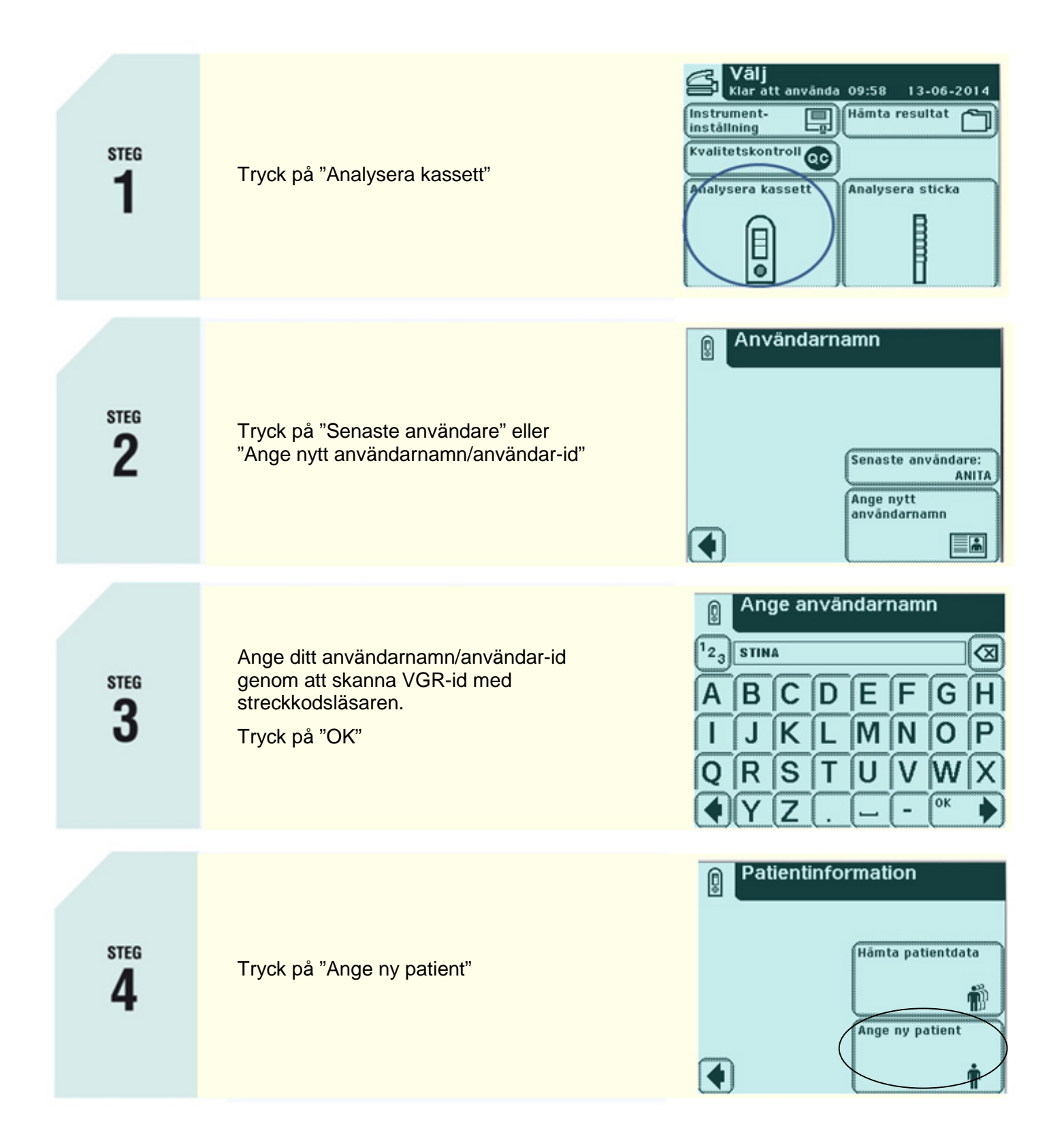

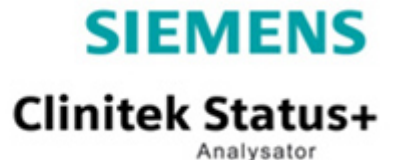

## **Snabbguide**

**Analys av graviditetstest – Clinitest** Med användar-ID

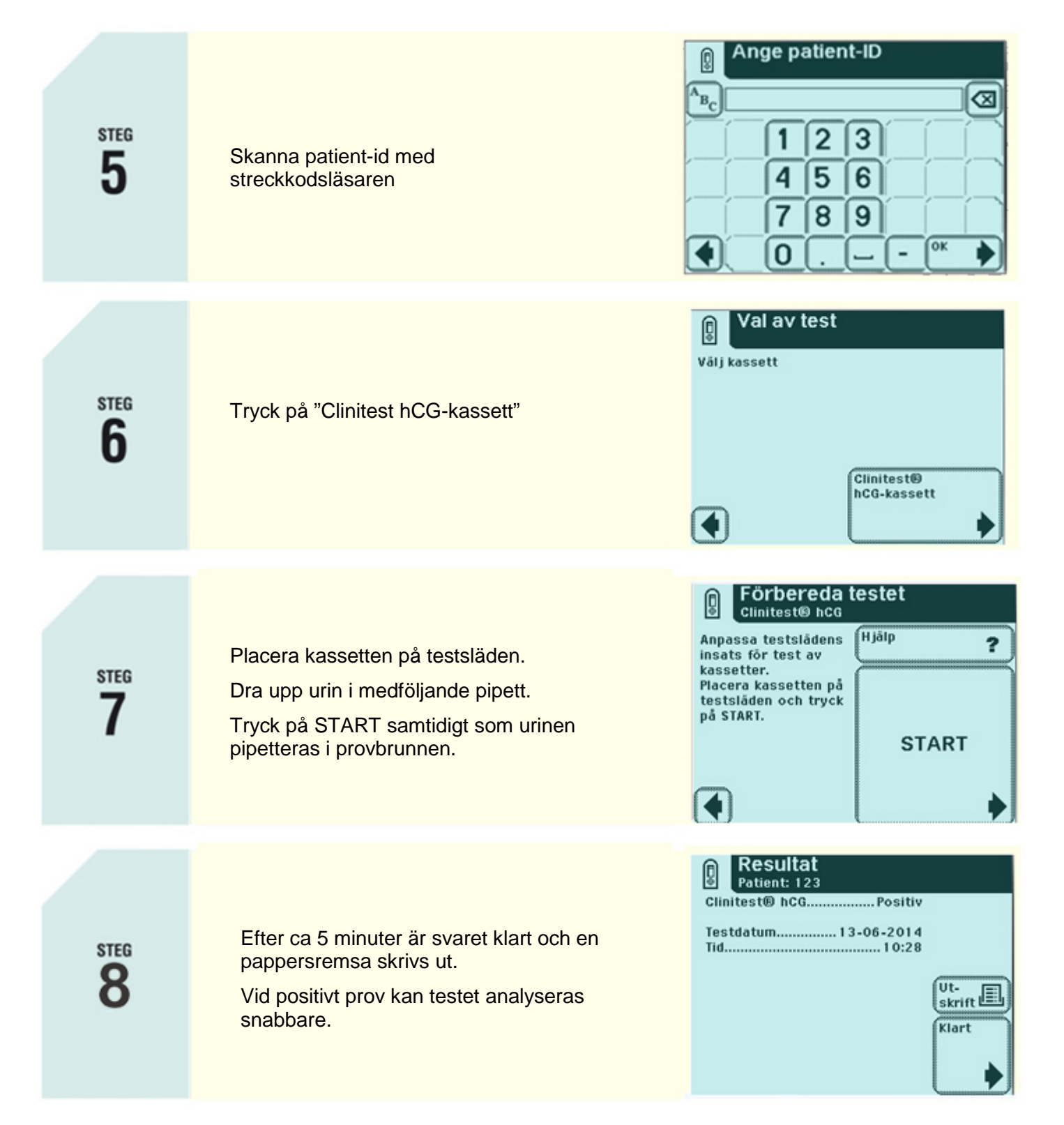